### Database Service Interface Update

### **Brandon Eberly**

August 11, 2015

## The plan

•Larsoft will provide database retrieval services for two distinct ways of using the Fermilab conditions database system

•The single-IOV DB used by MicroBooNE, based on a design for MINERvA

• All channels/elements in a DB folder have identical intervals of validity

•The multi-IOV DB used by DUNE, based on a design for NOvA •Channels/elements may have different intervals of validity

•These two collections of services should be designed such that most future larsoft experiments can use them without modification

• Since these services and their helper classes will be retrieving the same kinds of information, it makes sense to have common interfaces

•Provides a template for future experiments to create their own implementations, should their needs not be met by Larsoft

# The plan

### One DataProviderInterface per database folder

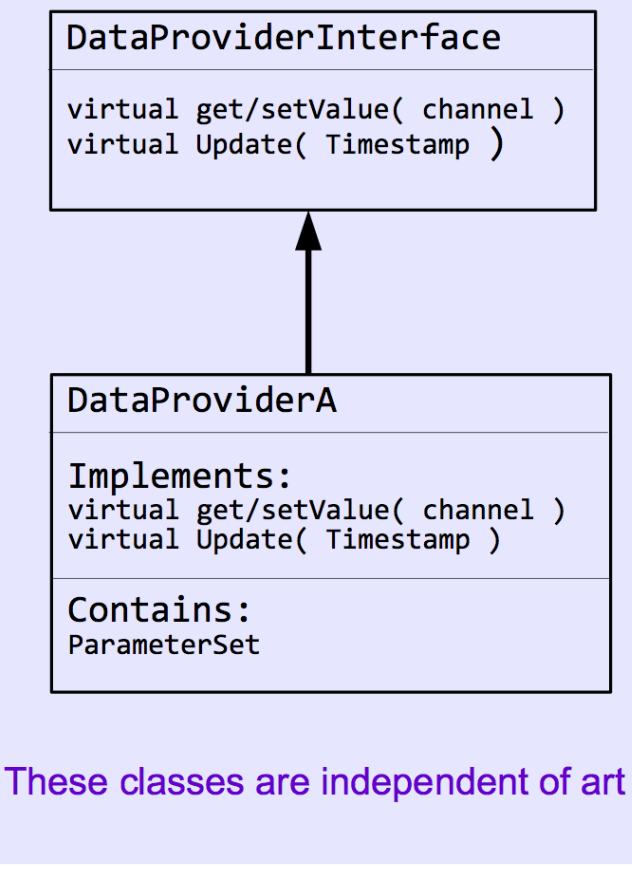

diagram by E. Snider 

One service interface per database folder 

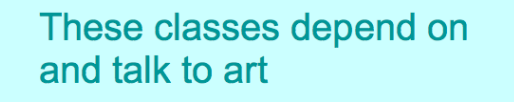

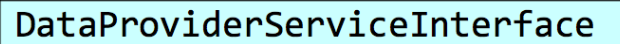

virtual const DataProviderInterface & getDPI()

DataProvidersServiceA

Implements: virtual const DataProviderInterface & getDPI()

```
preEvent(art::Event) / preSubRun / preRun as
appropriate, which calls
DataProviderA::Update( Timestamp )
```
Contains: DataProviderA

### Pedestal Provider Interface

This interface is for a class that is able to retrieve pedestals from a database and maintain a local cache of pedestal constants (larevt/CalibrationDBI/Interface/IDetPedestalProvider.h):

```
class IDetPedestalProvider {
  public:
    /// Retrieve pedestal information
    virtual float PedMean(std::uint64 t ch) const = 0;
    virtual float PedRms(std::uint64 t ch) const = 0;
    virtual float PedMeanErr(std::uint64 t ch) const = 0;
    virtual float PedRmsErr(std::uint64 t ch) const = 0;
    /// Update local state of implementation
    virtual bool Update(std::uint64 t ts) = 0;
\} ;
```
The single-IOV pedestal retrieval class in larsoft has been converted to an implementation of this interface (larevt/CalibrationDBI/Providers/DetPedestalRetrievalAlg.h):

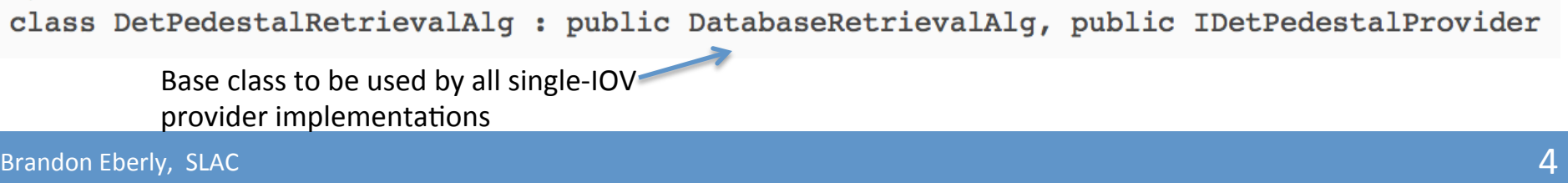

### Pedestal Service Interface

This interface is for a service that maintains and gives access to a detector pedestal provider (larevt/CalibrationDBI/Interface/IDetPedestalProvider.h):

```
class IDetPedestalService {
  public:
    virtual ~IDetPedestalService() = default;
    //retrieve pedestal provider
    const IDetPedestalProvider& GetPedestalProvider() const {
      return this->DoGetPedestalProvider();
    \mathcal{F}private:
    virtual const IDetPedestalProvider& DoGetPedestalProvider() const = 0;
\} ;
```
### Single-IOV Pedestal Service Impl

And larsoft now provides the single-IOV style service implementation (larevt/CalibrationDBI/Services/SIOVDetPedestalService\_service.cc):

```
class SIOVDetPedestalService : public IDetPedestalService {
```
fProvider.Update(kludge stamp);

else fProvider.Update(evt.time().value());

#### public:

```
SIOVDetPedestalService(fhicl::ParameterSet const& pset, art::ActivityReqistry& req);
~SIOVDetPedestalService(){}
void PreProcessEvent(const art:: Event& evt) {
  // This is a temporary kludge to allow microboone to analyze early data
  // which did not have a proper timestamp in the dag header.
  // NOTE: it would be nice if there was a way to check that the art:: Event
  // is microboone or not so that this kludge does not affect other experiments
  if (evt.isRealData() && evt.run() < 183) {
    std: : \n  <i>uint64</i> t <i>kludge</i> stamp = <math>14300000000000000000; //yes, there really needs to be 16 zeroes
```

```
private:
```
Y

Y

```
const IDetPedestalProvider& DoGetPedestalProvider() const override {
  return fProvider;
Y
DetPedestalRetrievalAlq fProvider;
```
 $\}$ 

### Using the Single-IOV implementation

•The previous code is on larevt feature branch eberly dbinterface and is ready to be merged with develop

•lareventdisplay and uboonecode are both updated to use the single-IOV pedestal retrieval service implementation

•both on feature branch eberly\_dbinterface

•It is also possible to just use the pedestal providers outside of the service •WARNING: If you wrote code that uses DetPedestalRetrievalAlg, you will need to update your code (see next slide) and fcl files to use the service, or:

1) In CMakeLists.txt, change:

CalibrationDBI\_WebDBI  $\rightarrow$  CalibrationDBI\_Providers

2) In your code:

#include "CalibrationDBI/Providers/DetPedestalRetrievalAlg.h"

//....

fPedestalRetrievalAlg.Update( evt.time().value() );

### Using the Single-IOV implementation

•Using DetSim/SimWireMicroBooNE module.cc in uboonecode as an example:

•Include the interfaces:

#include "CalibrationDBI/Interface/IDetPedestalService.h" #include "CalibrationDBI/Interface/IDetPedestalProvider.h"

•Then ask for the service handle:

//get pedestal conditions const lariov::IDetPedestalProvider& pedestalRetrievalAlq = a

art::ServiceHandle<lariov::IDetPedestalService>()->GetPedestalProvider();

•And use it!

```
//Generate Noise:
//Pedestal determination and random gaussian variation
art::ServiceHandle<art::RandomNumberGenerator> rnq;
CLHEP:: HepRandomEngine & engine = rng->getEngine("pedestal");
CLHEP::RandGaussQ rGaussPed(engine, 0.0, pedestalRetrievalAlg.PedRms(chan));
float ped mean = pedestalRetrievalAlg.PedMean(chan) + rGaussPed.fire();
```
## Using the Single-IOV implementation

•fcl configuration: I'll assume that you understand the basics of configuring a service via fcl

•Just remember to specify which implementation of the service you wish to use! 

•Example (uboonecode: services microboone simulation.fcl)

```
# Define microboone detsim dark services ... (2)
microboone detsim dark services:
                                                                 @local::microboone basic services
microboone detsim dark services. LArFFT:
                                                                 @local::microboone larfft
microboone detsim dark services. SignalShapingServiceMicroBooNE: @local::microboone signalshapingservice
microboone detsim dark services. IDetPedestalService:
                                                                 @local::microboone detpedestalservice
```
•Example (larevt: database standard.fcl)

```
standard siov detpedestal service:
  service provider: SIOVDetPedestalService
 DetPedestalRetrievalAlg: @local::standard pedestalretrievalalg
ł
```
### More on FCL

### •From evdservices\_microboone.fcl in uboonecode

microboone disp:

ExptGeoHelperInterface: Geometry: LArProperties: DetectorProperties: DatabaseUtil: ColorDrawingOptions: SimulationDrawingOptions: RawDrawingOptions: RecoDrawingOptions: AnalysisDrawingOptions: EvdLayoutOptions: EventDisplay: ScanOptions: LArG4Parameters: LArVoxelCalculator: InfoTransfer: TimeService: #IDetPedestalService:

@local::microboone geometry helper @local::microboone geo @local::microboone properties @local::microboone detproperties @local::microboone database @local::microboone colordrawingopt @local::microboone simdrawingopt @local::microboone rawdrawingopt @local::microboone recodrawingopt @local::microboone analysisdrawingopt @local::microboone evdlayoutopt @local::microboone evd @local::microboone scanopt @local::microboone largeantparameters @local::microboone larvoxelcalculator @local::microboone infotransfer @local::microboone timeservice @local::microboone detpedestalservice

Library problem when this is uncommented 

microboone disp.IDetPedestalService: @local::microboone detpedestalservice

## **Other Changes**

•You may have noticed other changes to the single-IOV pedestal provider:

•Update() now takes a uint64 t timestamp

•The uint64 t timestamp is converted to a DB-friendly timestamp ONLY after checking whether the database is being used

•No more timestamp-related crashes for jobs that do not use the database 

•Conversion from uint64 t timestamp to DB-friendly timestamp is handled by the single-IOV implementation

•All experiments using the larsoft single-IOV are forced to use this conversion 

•Not ideal, but can only be avoided by making the data provider art-dependent (implement timestamp conversion as a service)

### Next

•Write single-IOV implementations of the larproperties and detectorproperties interfaces (waiting for Jon Paley to finish the interfaces)

•Organization: can larevt/CalibrationDBI be the home for all DB-related classes? 

•three directories: Interface, SingleIOV, MultiIOV

•I will work on other interfaces (e.g., PMTs) and single-IOV database write scripts as demanded by MicroBooNE

•Maybe 35t will want some interfaces first?